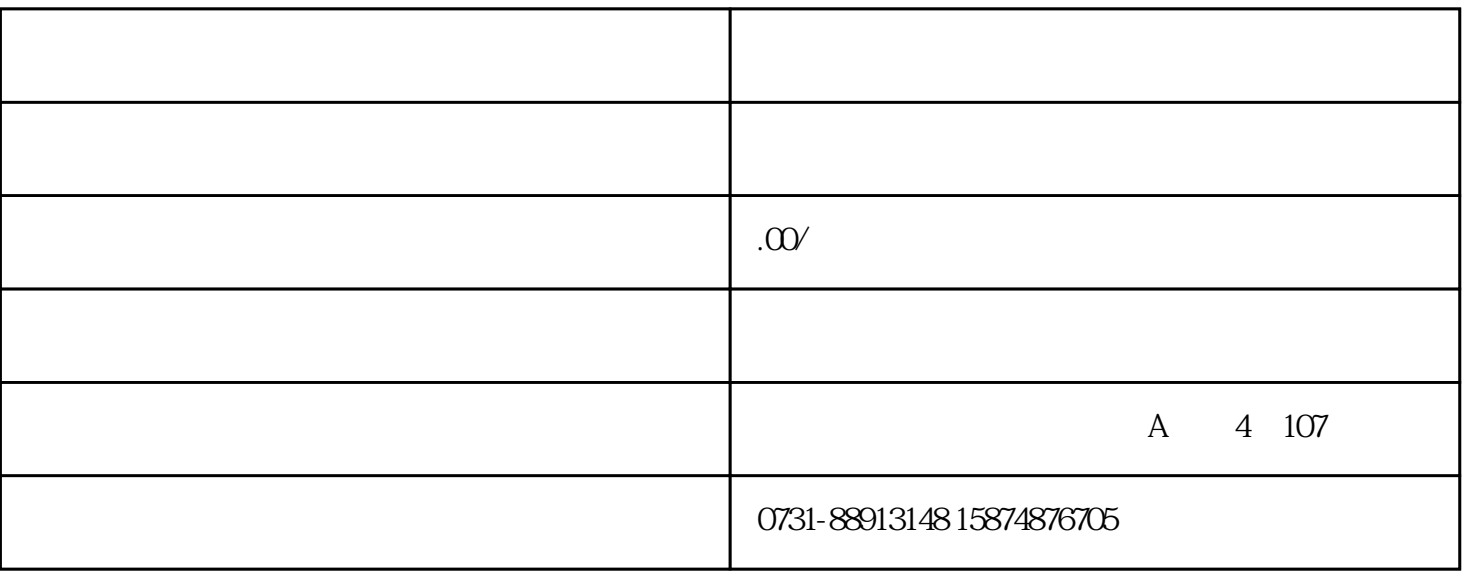

## PLC

 $PLC$ 

plc

PLC()

COM1 ----- -------PLC

COM2 ----- ------

PLC -------FX--CAB0 ------ /

 $HMI$ 

PLC Q L

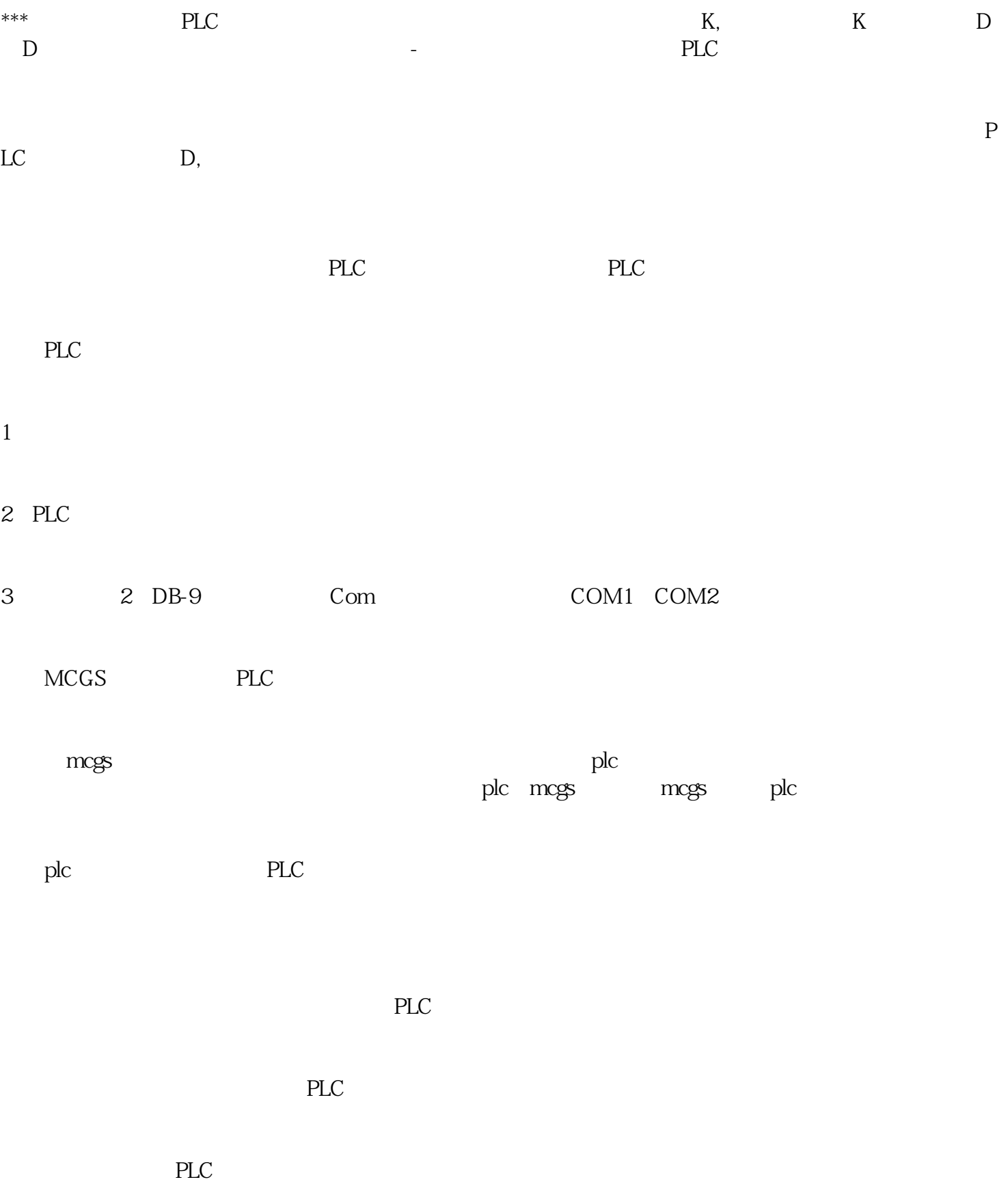